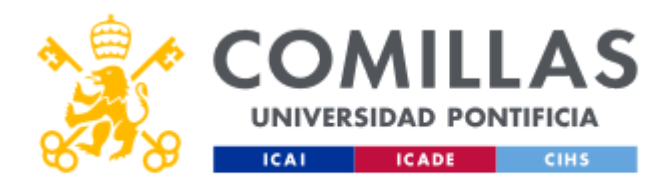

# **FICHA TÉCNICA DE LA ASIGNATURA**

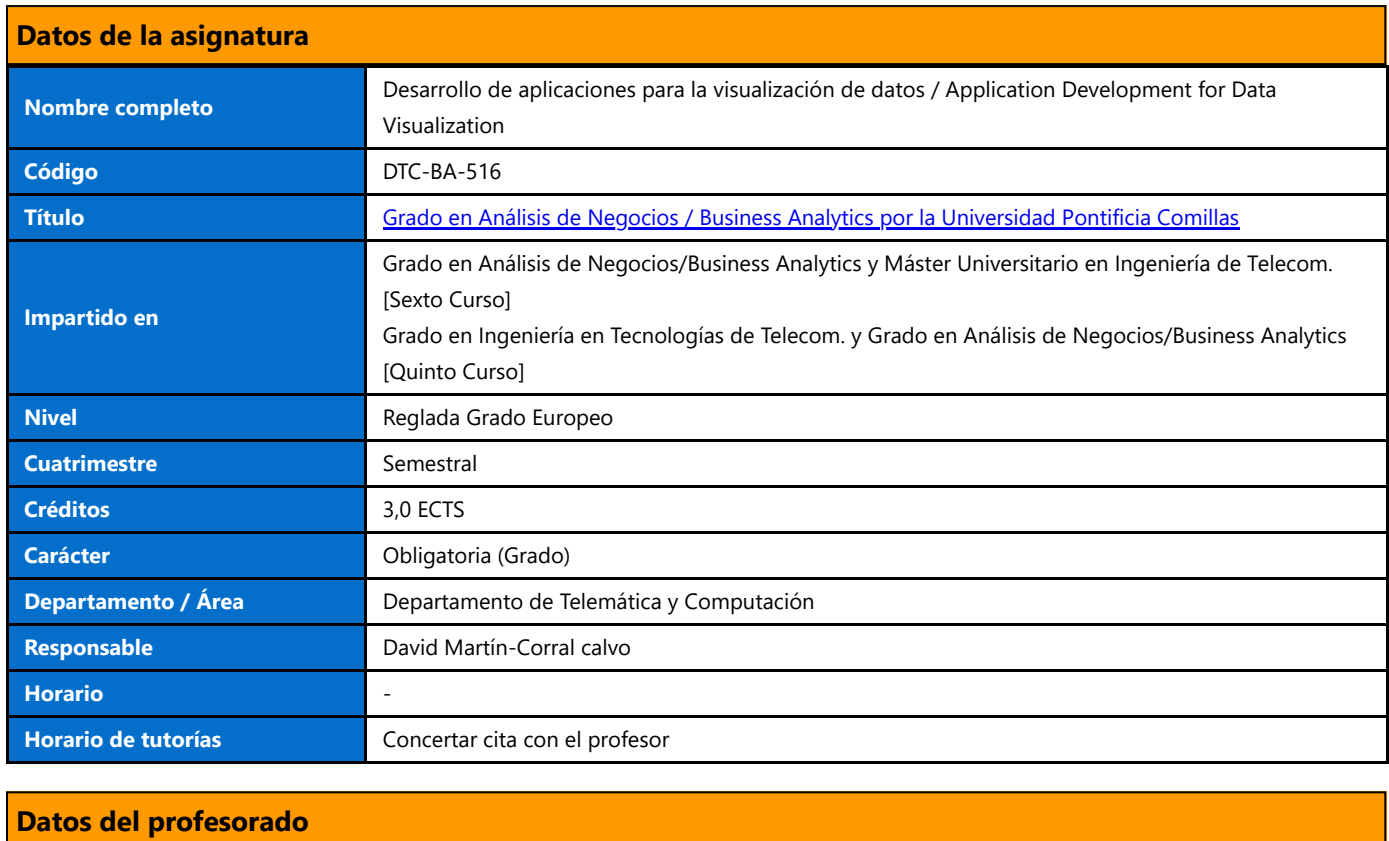

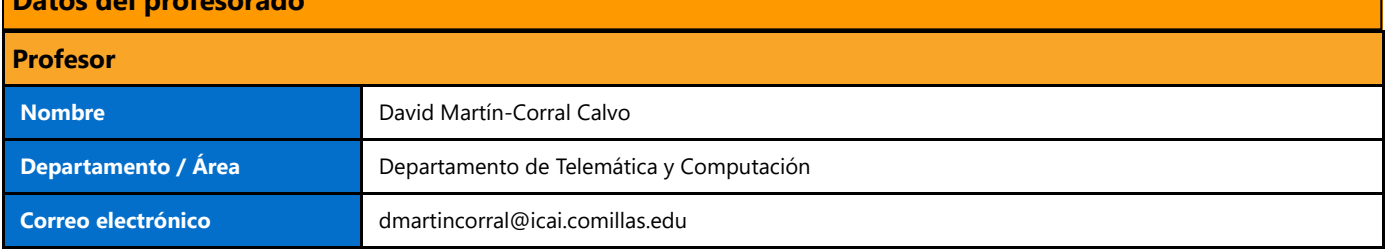

# **DATOS ESPECÍFICOS DE LA ASIGNATURA**

# **Contextualización de la asignatura**

# **Aportación al perfil profesional de la titulación**

Esta asignatura tiene como finalidad adquirir la capacidad de interpretar un problema de negocio e identificar cuáles son los aspectos más relevantes del problema a través de los datos resumiendo los resultados mediante el desarrollo y el despliegue de una aplicación o un cuadro de mando.

Esta asignatura va a ser planteada en tres partes. La primera es una introducción a programación en Python donde se mostrarán las principales librerías para lectura, preprocesado y modelado de datos. El siguiente bloque tratará sobre creación de una gran variedad de gráficos interactivos usando plotly como herramienta principal de visualización y cómo enlazar esos gráficos con cuadros de mandos usando Dash. El último bloque de la asignatura consistirá en conocer los diferentes entornos dentro de un proyecto, desde desarrollo hasta producción. Al mismo tiempo se mostrarán las librerías más comunes para despliegue de WebApps y consumo de modelos de Machine Learning.

Durante toda la asignatura se impartirán algunas nociones básicas de los conceptos anteriores pero aplicados en la nube usando AWS.

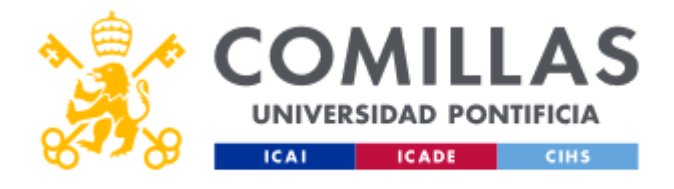

Al término del curso se obtendrán conocimientos necesarios para poder realizar un cuadro de mando o una aplicación que facilite la visualización y el consumo contínuo de los datos.

# **Prerrequisitos**

Conocimientos básicos de programación orientada a objetos, nociones de Machine Learning y visualización.

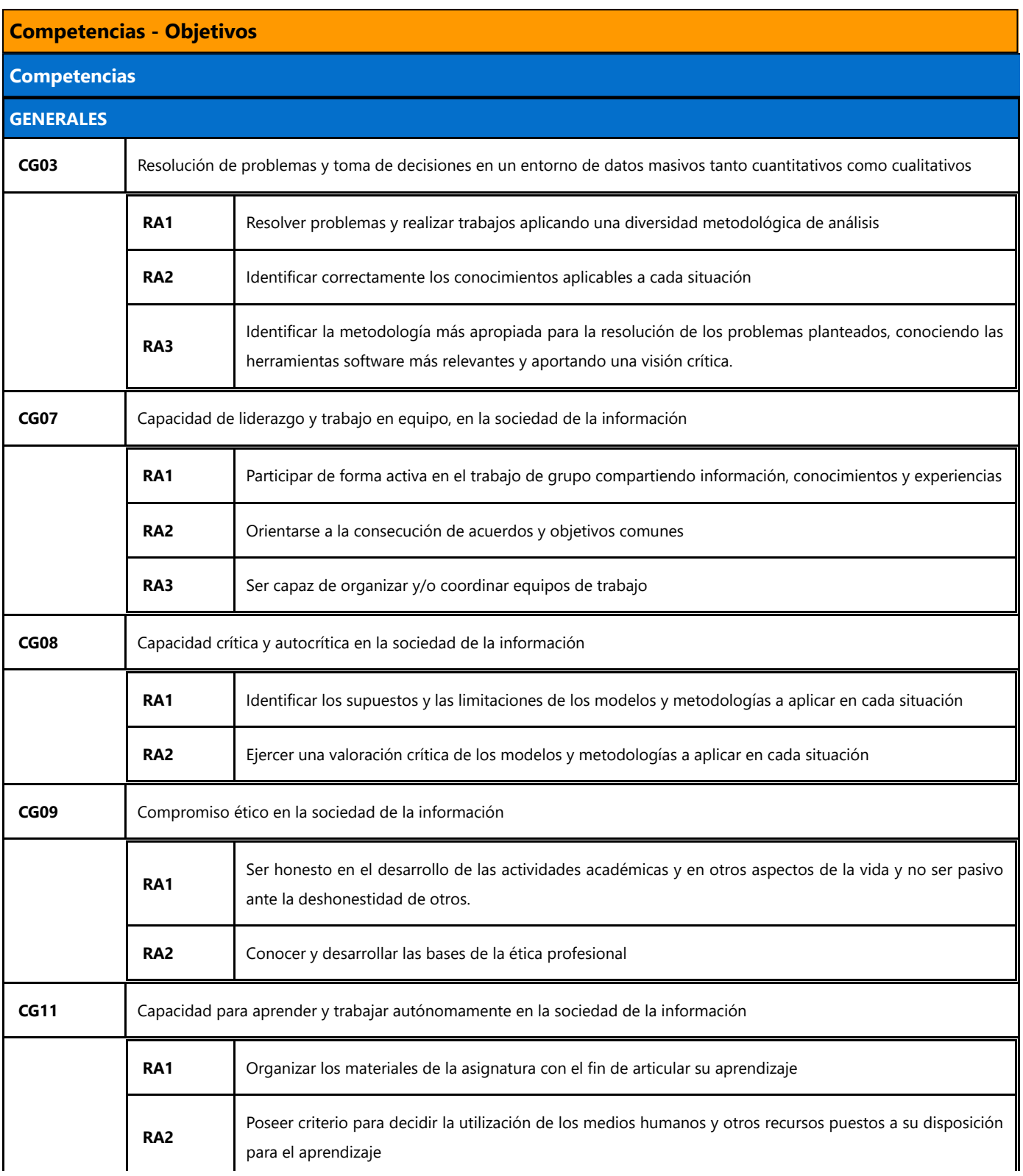

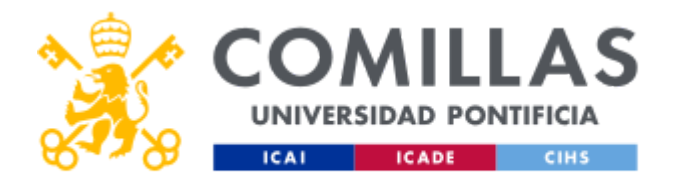

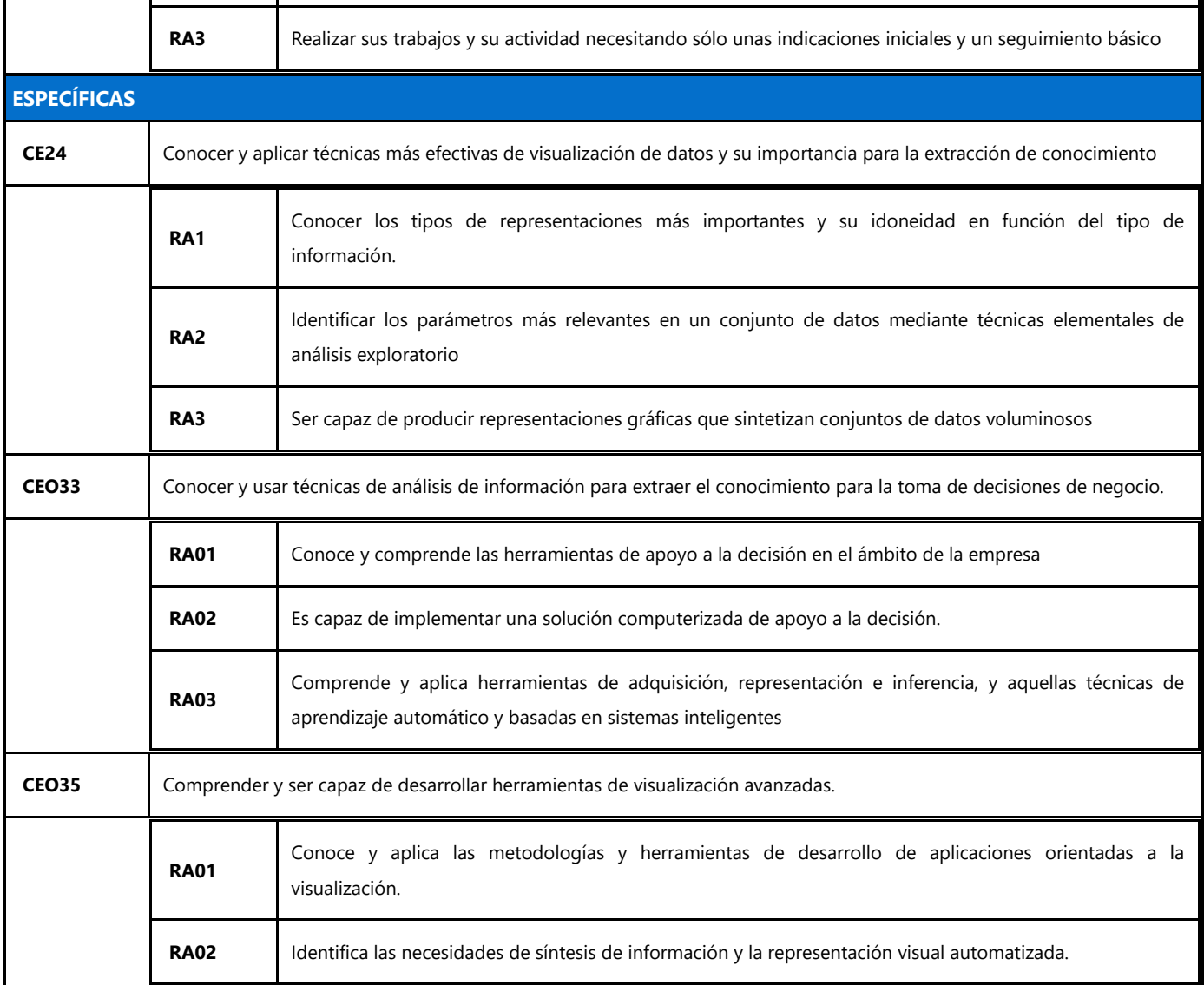

# **BLOQUES TEMÁTICOS Y CONTENIDOS**

# **Contenidos – Bloques Temáticos**

## **Tema 1: Introducción a Python**

- Instalación de entornos Python/Anaconda
- Operaciones básicas, estructuras, bucles, funciones, clases
- Lectura y manipulación de datos
- Generación y construcción de modelos
- Visualizaciones Sencillas

## **Tema 2: Desarrollo de herramientas orientadas a la visualización interactiva de datos**

- Visualizaciones interactivas con Plotly
- Introducción a CSS para Dash
- Introducción a HTML para Dash

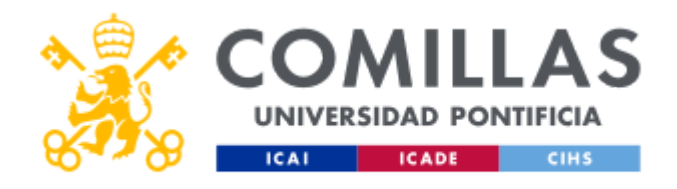

# **GUÍA DOCENTE 2024 - 2025**

- Callbacks y componentes interactivas de Dash
- Desarrollo de un cuadro de mando
- Automatización de los procesos de adquisición y presentación de datos
- Otras herramientas de visualización

#### **Tema 3: Despliegue de aplicaciones**

- Entornos de desarrollo, testing, pre-producción y producción
- CI/CD y ciclo de vida de un modelo
- Despliegue de modelos de Machine Learning en API
- Consumo de modelos vía API
- Despliegue de una aplicación de visualización
- Construcción y despliegue de modelos en la nube

# **METODOLOGÍA DOCENTE**

# **Aspectos metodológicos generales de la asignatura**

## **Metodología Presencial: Actividades**

- Exposición de los conceptos teóricos necesarios.
- Realización de ejercicios de programación
- Resolución de dudas sobre el desarrollo de las aplicaciones
- Exposición de las aplicaciones desarrolladas.

# **Metodología No presencial: Actividades**

- Desarrollo del código asociado a la aplicación
- Investigación sobre técnicas planteadas en clase

# **RESUMEN HORAS DE TRABAJO DEL ALUMNO**

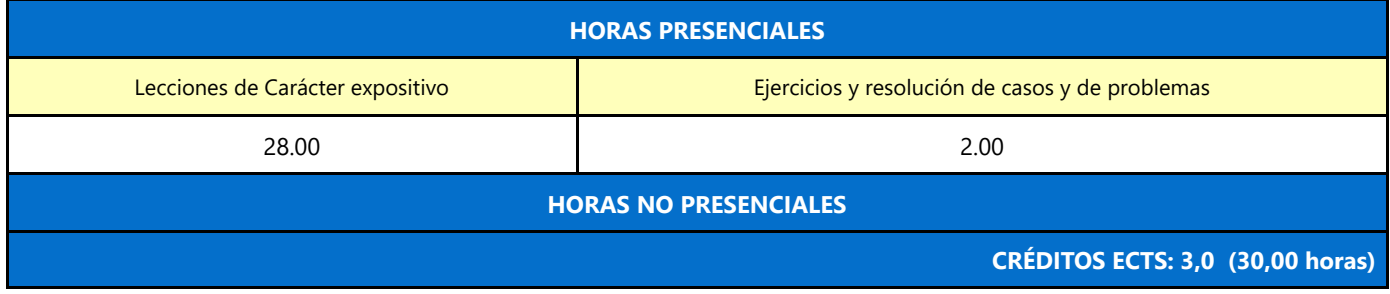

# **EVALUACIÓN Y CRITERIOS DE CALIFICACIÓN**

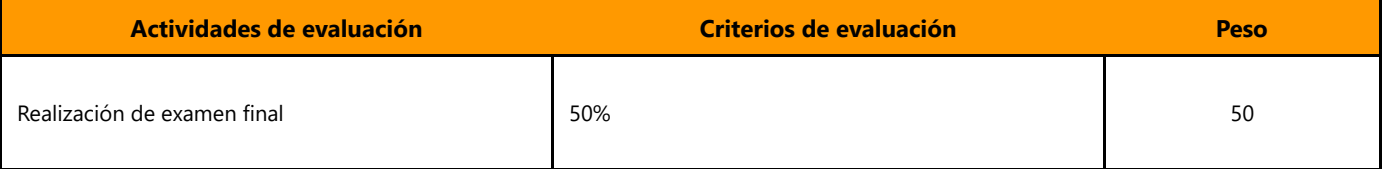

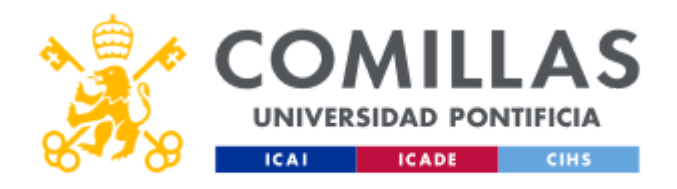

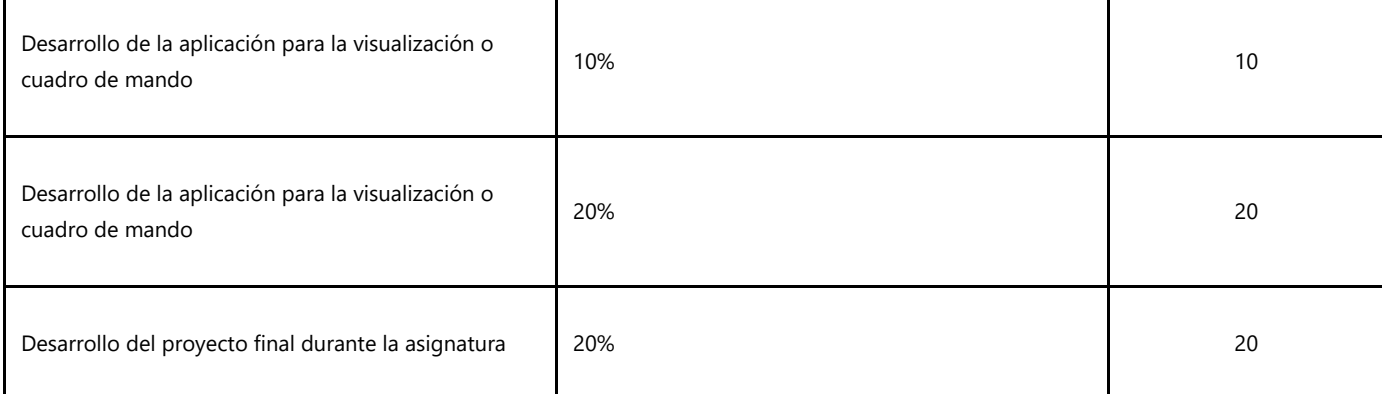

# **Calificaciones**

- Desarrollo y exposición de la aplicación o cuadro de mando (50%)
- Prueba intersemestral (15%)
- Examen teórico-práctico (35%)

La convocatoria extraordinaria consistirá en un desarrollo de una aplicación más un exámen teórico-práctico del contenido de la asignatura

- Desarrollo de una aplicación o cuadro de mando (30%)
- Examen teórico/práctico (70%)

# **BIBLIOGRAFÍA Y RECURSOS**

## **Bibliografía Básica**

- Interactive Dashboards and Data Apps with Plotly and Dash
- Introducing MLOps: How to Scale Machine Learning in the Enterprise
- Curso Online: [Python and Flask Bootcamp: Create Websites using Flask!](https://www.udemy.com/course/python-and-flask-bootcamp-create-websites-using-flask/learn/lecture/11109252?start=15#overview)
- Curso Online: [Interactive Python Dashboards with Plotly and Dash](https://www.udemy.com/course/interactive-python-dashboards-with-plotly-and-dash/)

En cumplimiento de la normativa vigente en materia de **protección de datos de carácter personal**, le informamos y recordamos que puede consultar los aspectos relativos a privacidad y protección de datos que ha aceptado en su matrícula entrando en esta web y pulsando "descargar"

<https://servicios.upcomillas.es/sedeelectronica/inicio.aspx?csv=02E4557CAA66F4A81663AD10CED66792>